## **Demandes**

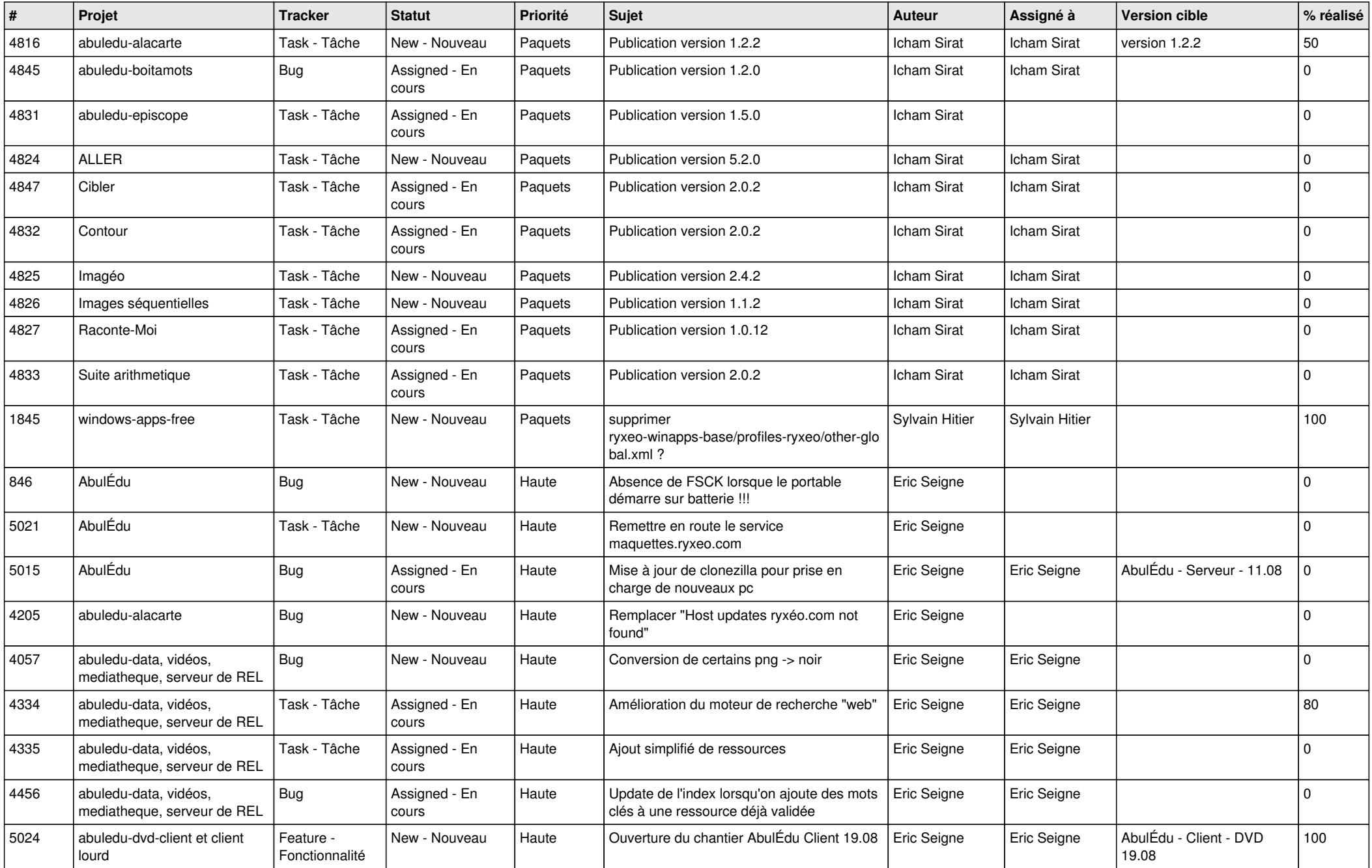

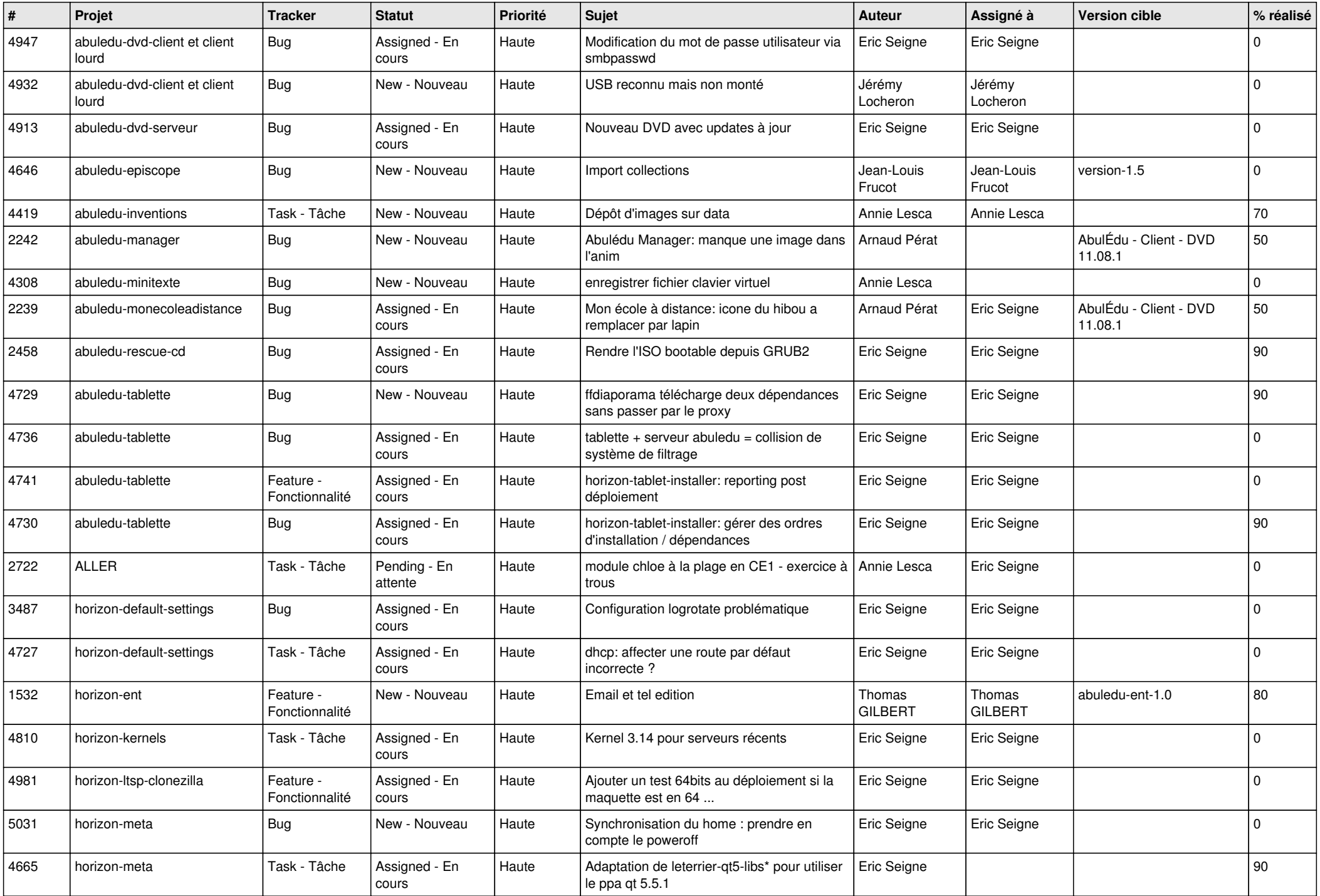

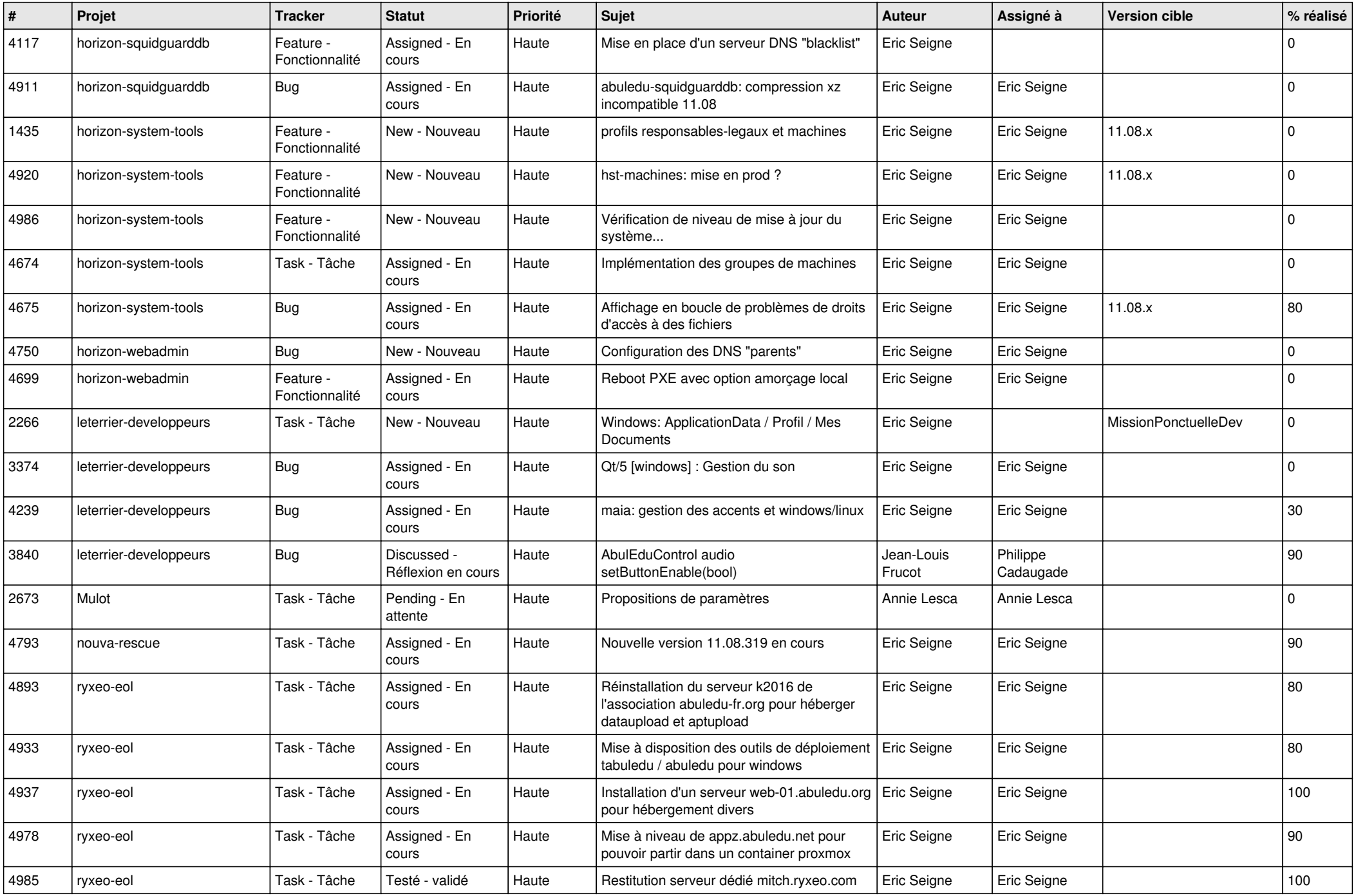

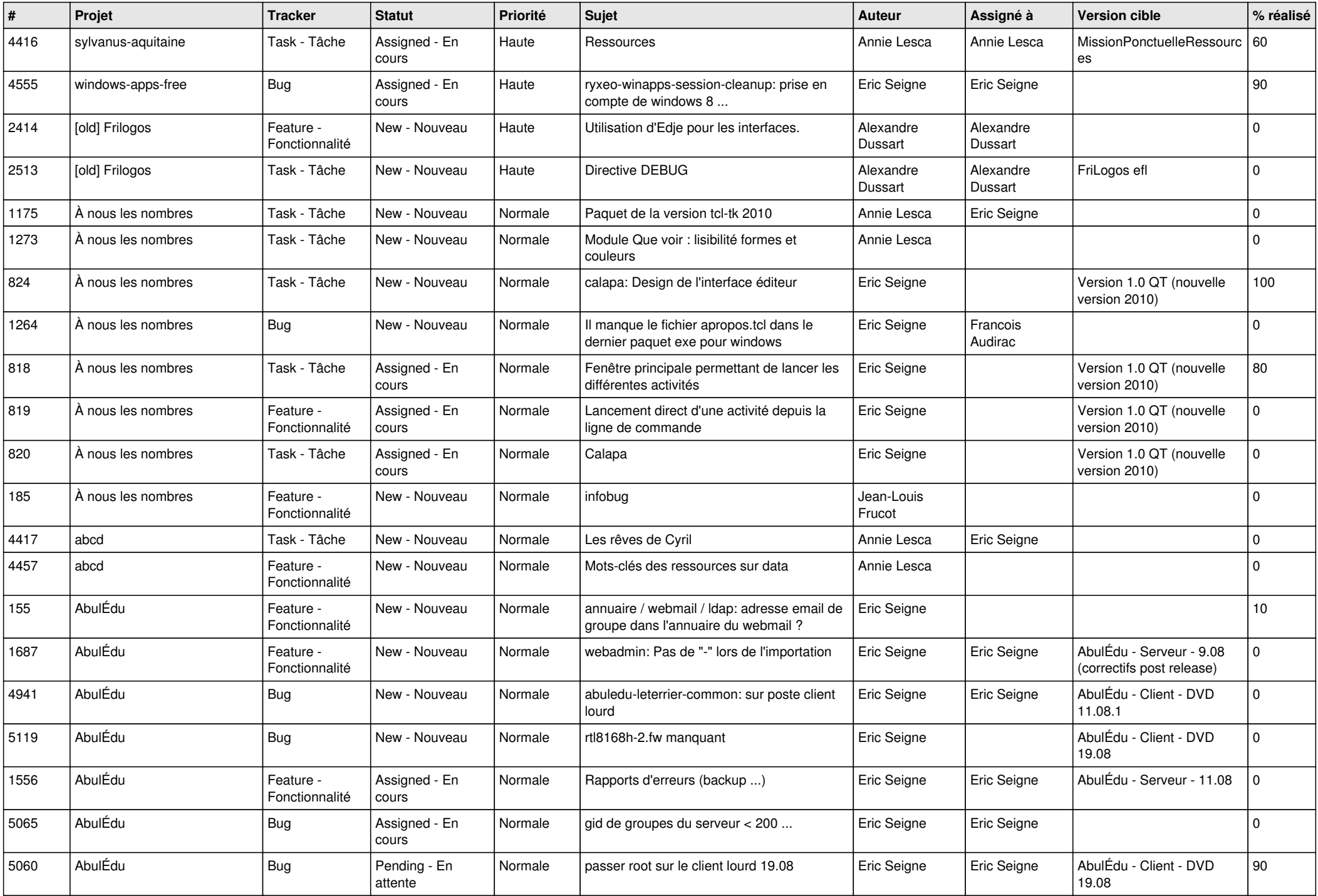

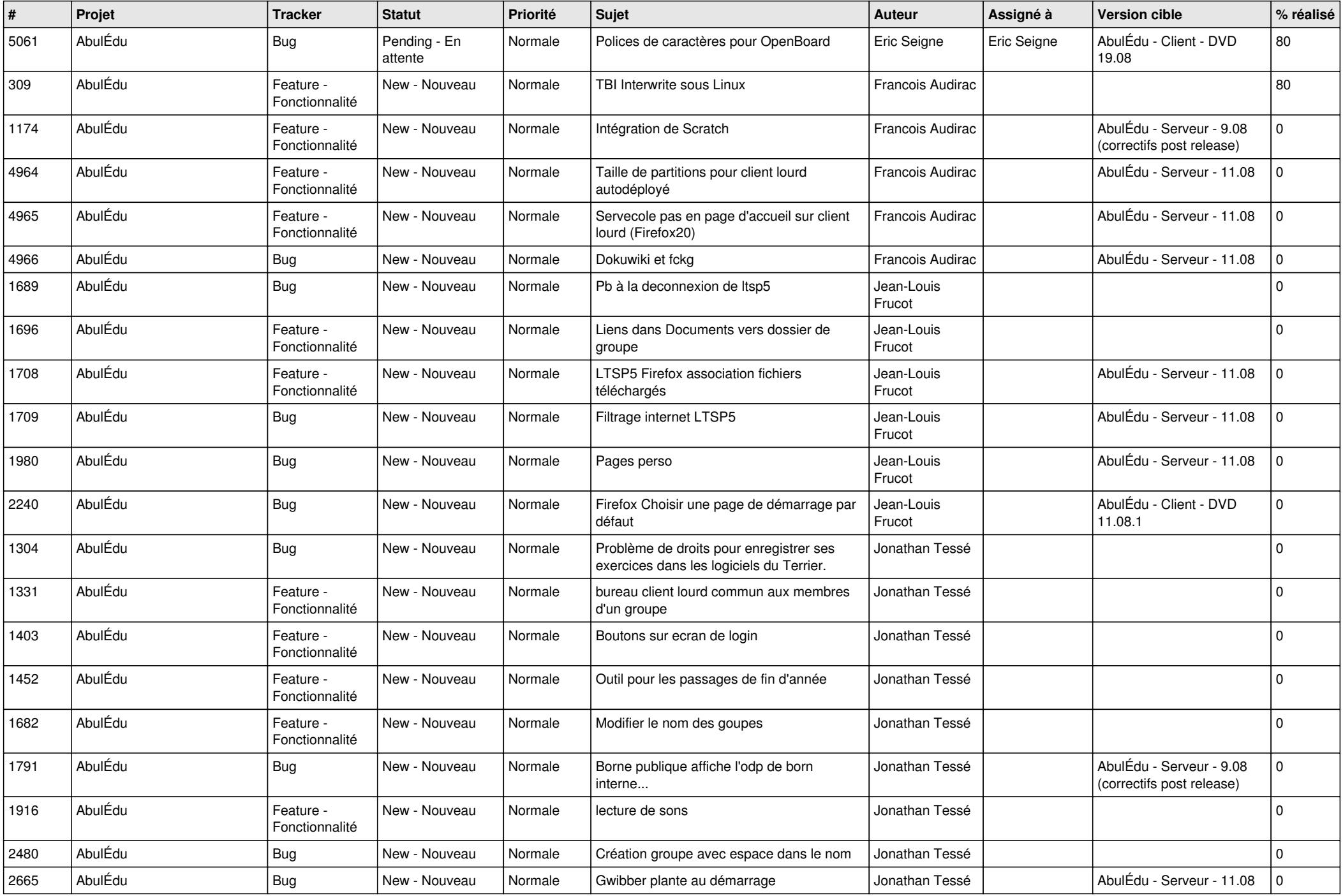

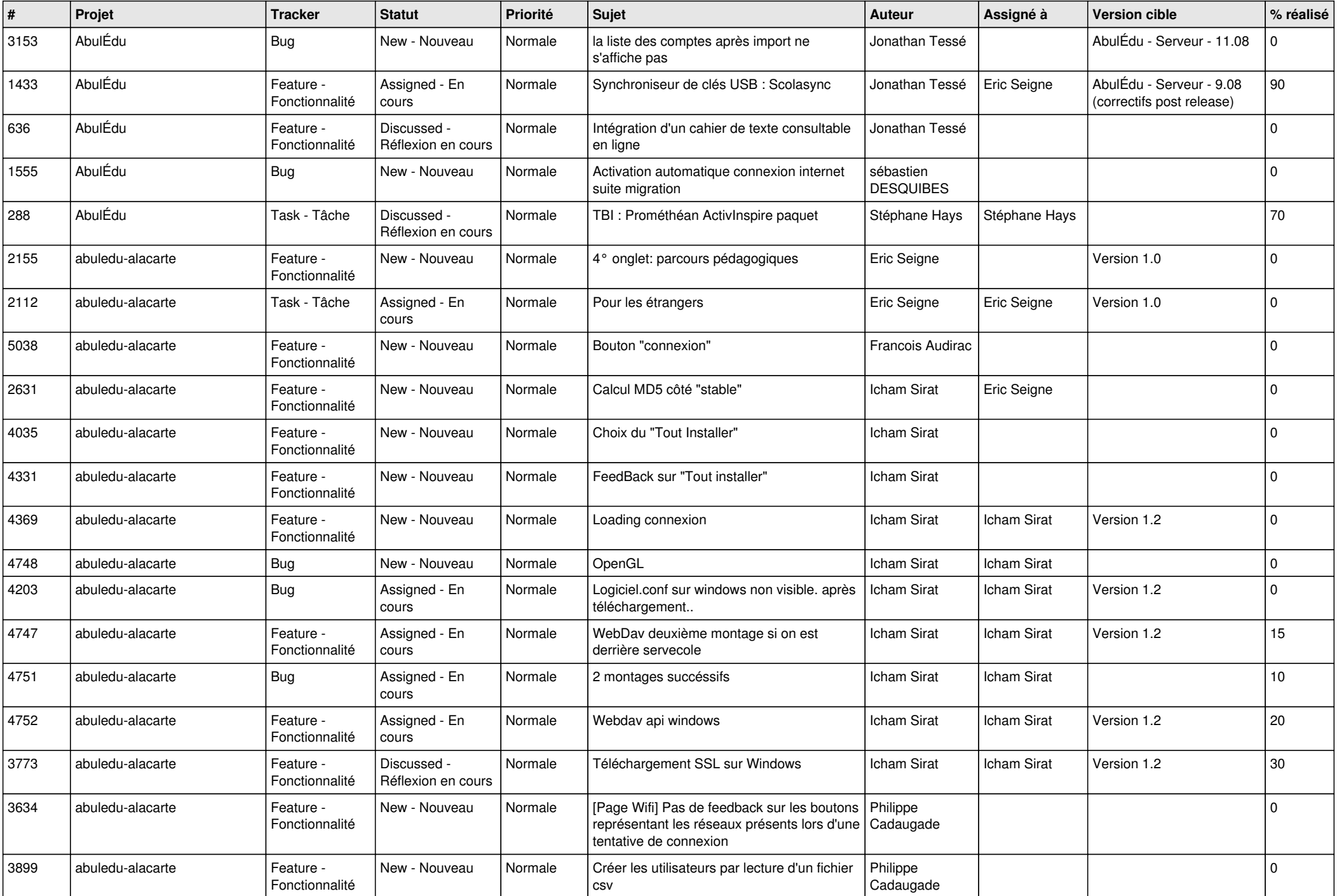

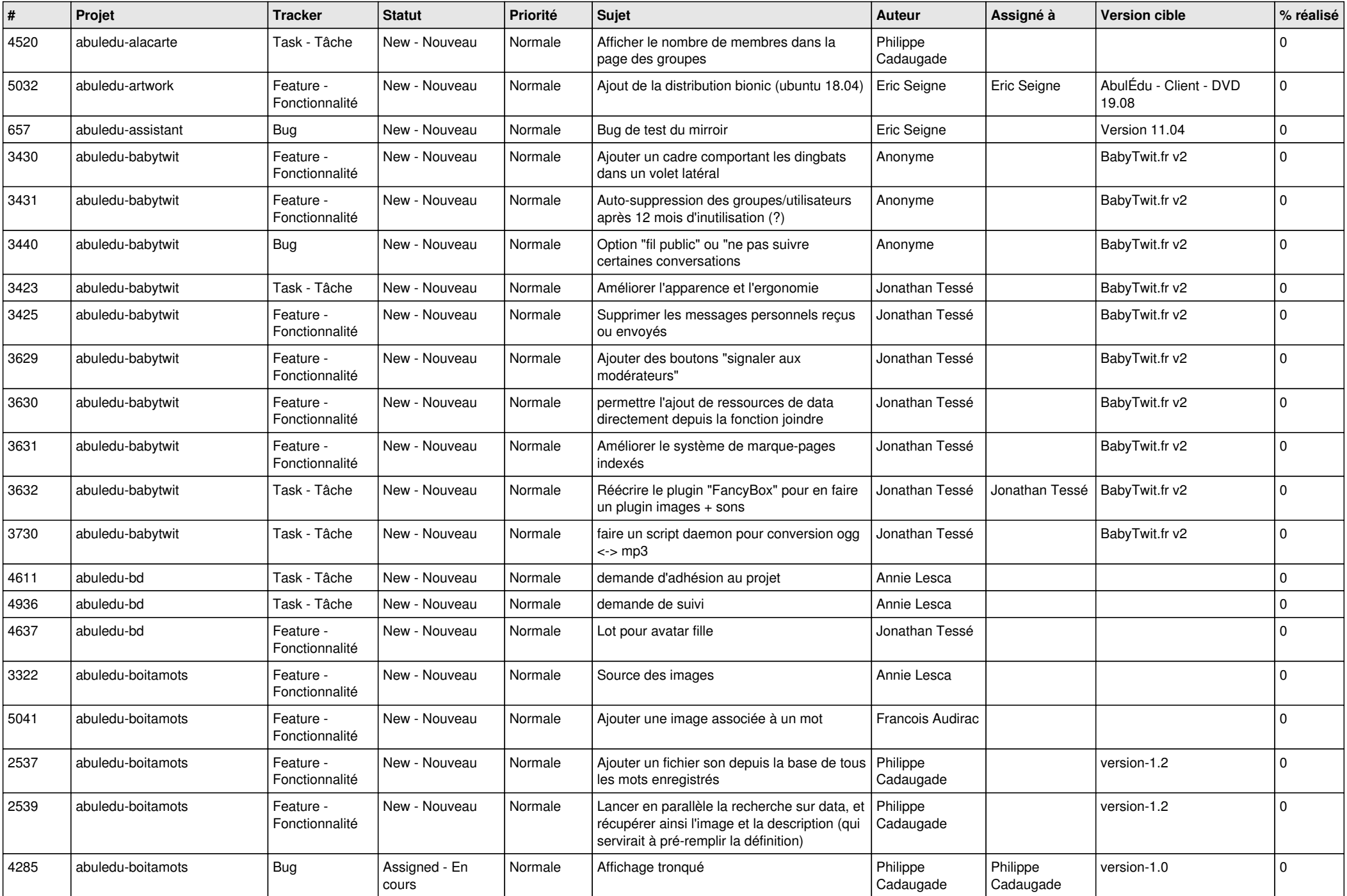

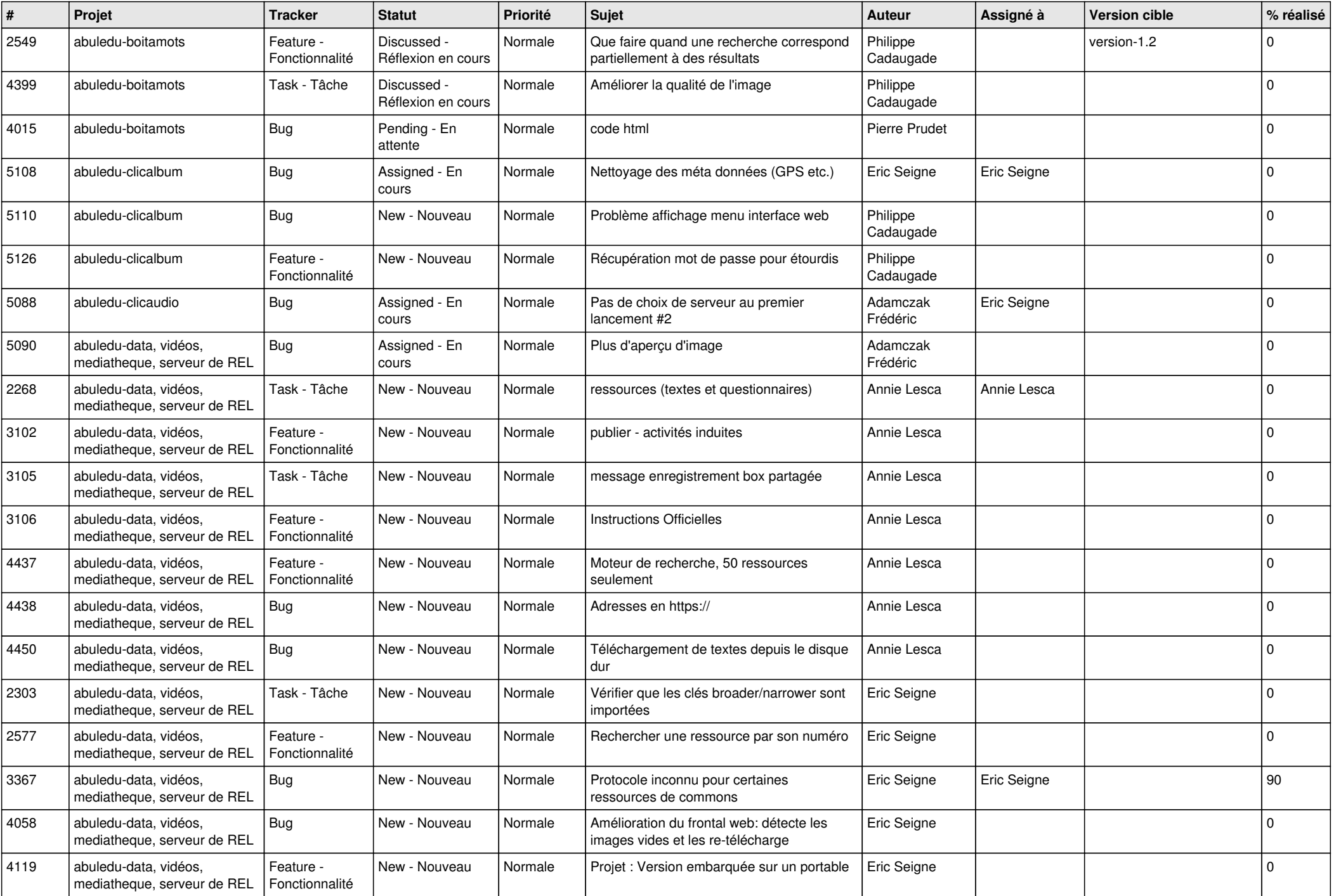

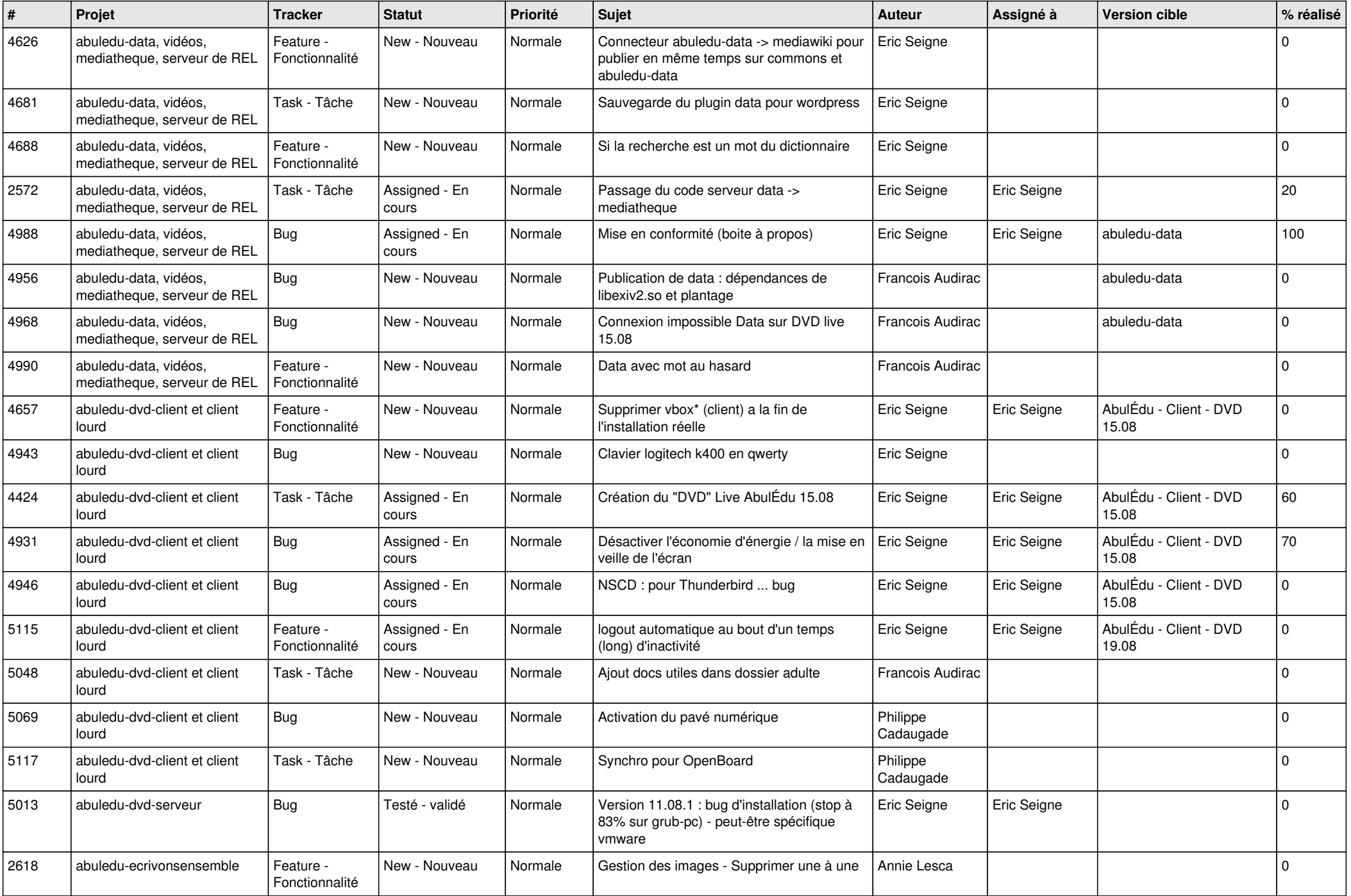

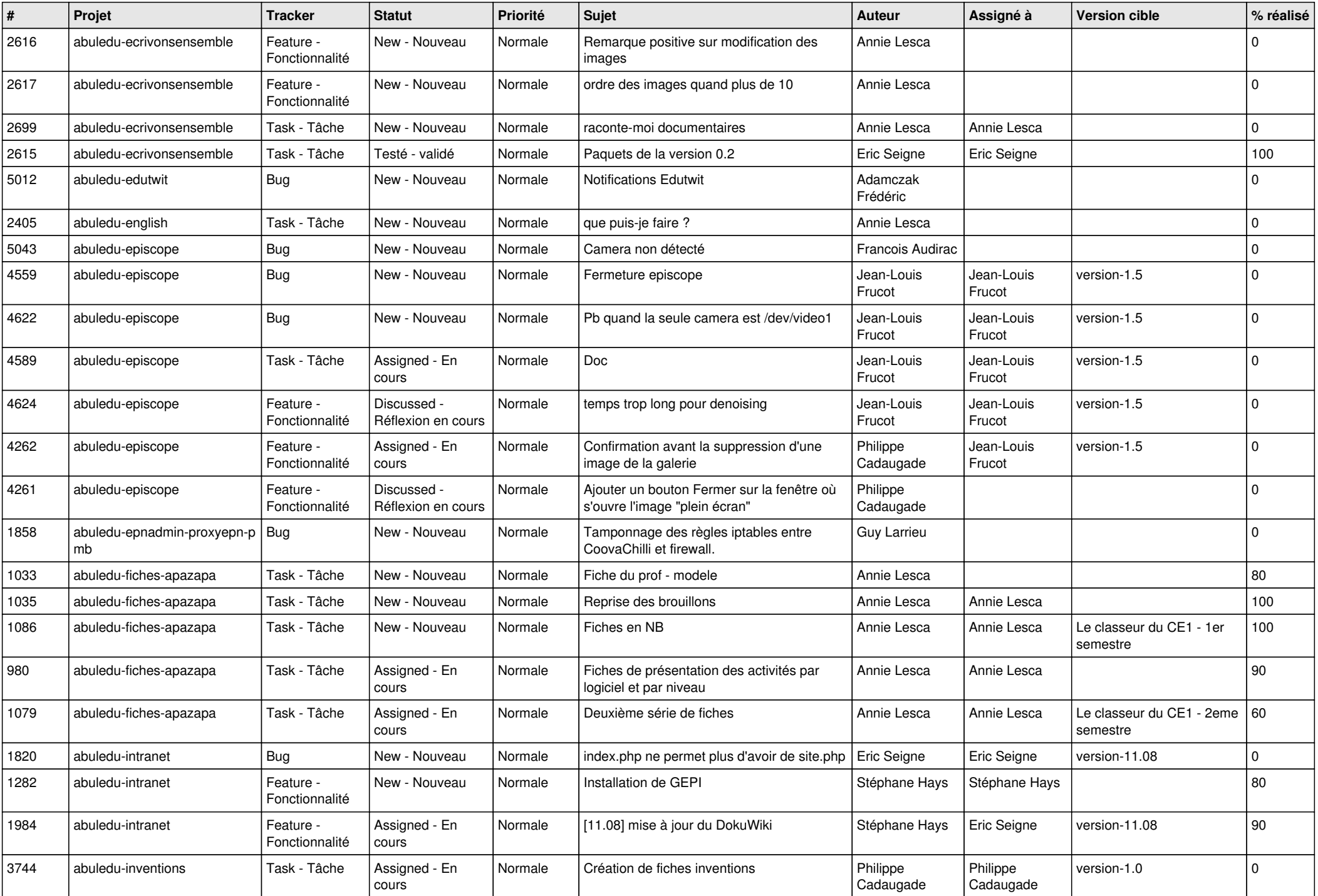

![](_page_10_Picture_540.jpeg)

![](_page_11_Picture_607.jpeg)

![](_page_12_Picture_549.jpeg)

![](_page_13_Picture_537.jpeg)

![](_page_14_Picture_480.jpeg)

![](_page_15_Picture_540.jpeg)

![](_page_16_Picture_600.jpeg)

![](_page_17_Picture_599.jpeg)

![](_page_18_Picture_518.jpeg)

![](_page_19_Picture_541.jpeg)

![](_page_20_Picture_565.jpeg)

![](_page_21_Picture_543.jpeg)

![](_page_22_Picture_567.jpeg)

![](_page_23_Picture_531.jpeg)